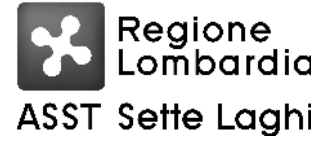

Viale Borri 57 21100 Varese Tel. 0332-278.111, Fax 0332-261.440 P.IVA e C.F. 03510050127

## IL DELEGATO DELLA S.C. GESTIONE ACQUISTI

## **Guarnaschelli Roberto**

Per delega del Direttore Generale dell'ASST dei Sette Laghi Dott. Giuseppe Micale, nominato con D G R della Lombardia n XII/1636 del 21 dicembre 2023

ha assunto la seguente

## DETERMINAZIONE DIRIGENZIALE N. 685 DEL 30/04/2024

OGGETTO: AFFIDAMENTO, AI SENSI DELL'ART. 50, COMMA 1, LETTERA B) DEL D.LGS. N.36/2023, DELLA FORNITURA A TITOLO DI NOLEGGIO DI UN TOMOGRAFO A COERENZA OTTICA AD ALTA DEFINIZIONE PER LA DEFINIZIONE E VISUALIZZAZIONE VOLTA ALLO STUDIO STUDIO MORFOLOGICO (OCT) E FUNZIONALE (ANGIO OCT) DEGLI STRATI CORIO-RETINICI, DA DESTINARE ALL'OCULISTICA DELL'OSPEDALE DI CIRCOLO DELL'ASST SETTE LAGHI, PER IL PERIODO DI 6 ANNI. (IMPORTO COMPLESSIVO DI  $SPESA \tL 139.080,00$  IVA COMPRESA).

Sistema Socio Sanitaria

ASST Sette Laghi

# Regione Lombardia

### AZIENDA SOCIO SANITARIA TERRITORIALE DEI SETTE LAGHI POLO UNIVERSITARIO

Viale Borri 57 21100 Varese Tel. 0332-278.111, Fax 0332-261.440 P.IVA e C.F. 03510050127

### **OGGETTO:** AFFIDAMENTO, AI SENSI DELL'ART. 50, COMMA 1, LETTERA B) DEL D.LGS. N.36/2023, DELLA FORNITURA A TITOLO DI NOLEGGIO DI UN TOMOGRAFO A COERENZA OTTICA AD ALTA DEFINIZIONE PER LA DEFINIZIONE E VISUALIZZAZIONE VOLTA ALLO STUDIO STUDIO MORFOLOGICO (OCT) E FUNZIONALE (ANGIO OCT) DEGLI STRATI CORIO-RETINICI, DA DESTINARE ALL'OCULISTICA DELL'OSPEDALE DI CIRCOLO DELL'ASST SETTE LAGHI, PER IL PERIODO DI 6 ANNI. (IMPORTO COMPLESSIVO DI  $SPESA \in 139.080,00$  IVA COMPRESA).

## IL RESPONSABILE AD INTERIM DELLA S.C. GESTIONE ACOUISTI

vista la L.R. n. 33 del 30.12.2009 così come modificata dalla L.R. n. 23 dell'11.8.2015 "Evoluzione del sistema sociosanitario lombardo: modifiche al Titolo I e al Titolo II della legge regionale 30 dicembre 2009, n. 33 (Testo unico delle leggi regionali in materia di sanità)" e s.m.i.;

vista la D.G.R. n. X/4481 del 10.12.2015 "Attuazione L.R. 23/2015: costituzione Azienda Socio-Sanitaria Territoriale (ASST) dei Sette Laghi" con sede legale in viale Borri n. 57 – 21100 Varese;

## richiamate le seguenti deliberazioni:

n. 182 del 07.03.2019 "Approvazione del regolamento dell'Azienda Socio Sanitaria Territoriale dei Sette Laghi per la delega di funzioni di gestione":

n. 76 del 08.02.2024 "Assegnazione dei budget per l'anno 2024 a seguito dell'adozione del BPE 2024 - aggiornamento";

richiamato altresì l'atto di delega prot. n. 0000728 del 04.01.2024 con il quale il Direttore Generale dell'ASST dei Sette Laghi ha attribuito determinate funzioni e compiti, comprese decisioni che impegnano l'Azienda verso l'esterno, al Responsabile ad interim della Struttura che adotta la presente determinazione;

## richiamate inoltre

- la deliberazione del Commissario Straordinario n. 512 del 01.09.2023 con la quale è stato  $\mathbf{r}$ approvato l'aggiornamento della programmazione delle procedure relative all'acquisto di beni e servizi di importo a base d'asta pari o superiore ad  $\epsilon$  40.000,00 relative all'anno 2022 e della programmazione delle procedure relative all'acquisto di beni e servizi di importo a base d'asta pari o superiore ad  $\epsilon$  40.000.00 dall'1.1.2023 al 30.6.2023, ed è stata altresì approvata la programmazione triennale delle procedure relative all'acquisto di beni e servizi di importo a base d'asta pari o superiore ad  $\in$  140.000,00 per il periodo dall'1.7.2023 al 31.12.2023 e per gli anni 2024 e 2025;
- la deliberazione del Commissario Straordinario n. 639 del 31.10.2023 con la quale è stato  $\overline{a}$ approvato il programma triennale degli acquisti di beni e servizi sopra al milione di euro ai sensi dell'articolo 37, comma 6, lettera c) del D.Lgs. n. 36/2023.

vista la nota mail, agli atti d'ufficio, con la quale la S.C. Ingegneria Clinica, su richiesta delle strutture competenti, ha comunicato la necessità di una fornitura in forma di noleggio di tomografo a coerenza ottica ad alta definizione per la definizione e visualizzazione volta allo studio morfologico (OCT) e funzionale (ANGIO OCT) degli strati corio-retinici, da destinare all'Oculistica dell'Ospedale di Circolo dell'Asst Sette dei Laghi, per il periodo di 6 anni:

Sistema Socio Sanitario

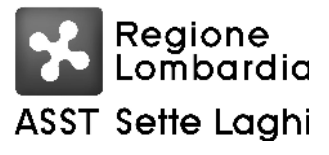

### AZIENDA SOCIO SANITARIA TERRITORIALE DEI SETTE LAGHI POLO UNIVERSITARIO

Viale Borri 57 21100 Varese Tel. 0332-278.111, Fax 0332-261.440 P.IVA e C.F. 03510050127

preso atto dell'approvazione avvenuta da parte dell'UVAD (Unità Valutazione Acquisti e Donazioni) con verbale del 24.1.2024 della richiesta ID 9/24 della S.C. Ingegneria Clinica;

verificato che, per quanto riguarda la fornitura di cui trattasi, non risultano attive convenzioni Consip ex art. 26 L. 488/1999, né convenzioni stipulate dalla Centrale Regionale Acquisti ex art. 1 L.R. 33/2007, per forniture comparabili a quelle di che trattasi;

visto l'art 50 comma 1, lettera b) del D.Lgs n. 36 del  $31.3.2023$ ;

considerato che in data 1.2.2024 è stata pubblicata sulla piattaforma regionale Sintel, RDO (Richiesta di Offerta) mediante Indagine di mercato ID n. 179090990, per l'affidamento della fornitura a titolo di noleggio di tomografo a coerenza ottica ad alta definizione per la definizione e visualizzazione volta allo studio morfologico (OCT) e funzionale (ANGIO OCT) degli strati corioretinici, da destinare all'Oculistica dell'Ospedale di Circolo, per il periodo di 6 anni, con pubblicazione della documentazione a corredo (Lettera di invito), ponendo a base d'asta l'importo di € 113.400,00 oltre Iva e oltre € 600,00 oneri di sicurezza non soggetti a ribasso;

visto il protocollo informatico della piattaforma regionale Sintel, da cui risulta l'unica seguente offerta pervenuta entro il termine perentorio di ricezione fissato per il 19.2.2024:

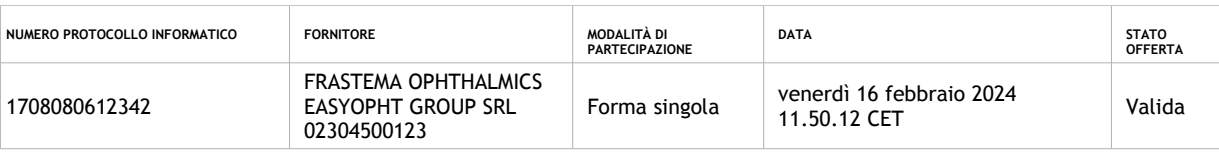

vista la determinazione dirigenziale n. 332 dell'1.3.2024 con la quale è stata nominata la Commissione Giudicatrice per l'espletamento della procedura in argomento;

evidenziato che in data 12.4.2024 e 15.4.2024 si sono svolte le sedute riservate inerenti i lavori condotti dalla Commissione Giudicatrice formalizzati con verbali resi in medesime date;

precisato che in data 22.4.2024 si è proceduto all'apertura dell'offerta economica e alla proposta di aggiudicazione come Report della procedura, agli atti d'ufficio;

rilevato dalle risultanze delle operazioni di gara è risultata la seguente graduatoria:

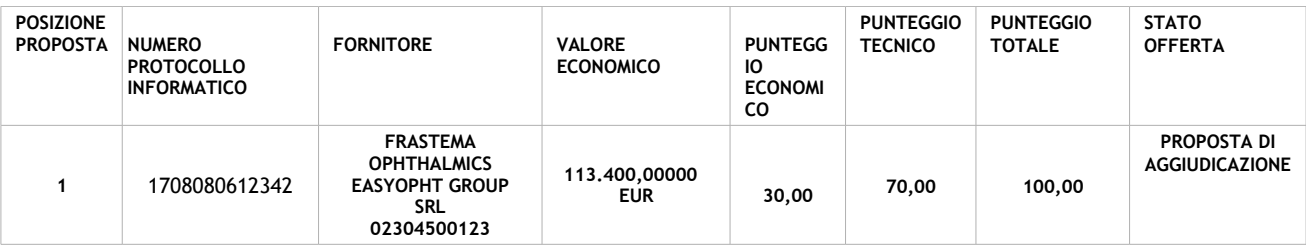

visto il buon esito della verifica del possesso dei requisiti prescritti per la partecipazione alla procedura;

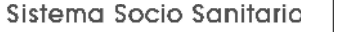

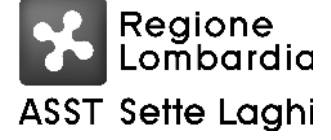

Viale Borri 57 21100 Varese Tel. 0332-278.111, Fax 0332-261.440 P.IVA e C.F. 03510050127

ritenuto, per quanto sopra esposto di affidare alla società Frastema Ophthalmics Easyopht Group Srl, ai sensi dell'art. 50 comma 1, lettera b) del D.Lgs n. 36 del 31.3.2023 la fornitura a titolo di noleggio di tomografo a coerenza ottica ad alta definizione per la definizione e visualizzazione volta allo studio morfologico (OCT) e funzionale (ANGIO OCT) degli strati corio-retinici, da destinare all'Oculistica dell'Ospedale di Circolo, per il periodo di 6 anni, per l'importo complessivo di  $\epsilon$ 113.400,00 oltre Iva e oltre  $\epsilon$  600,00 per oneri della sicurezza non soggetti a ribasso;

dato atto che l'individuazione dei soggetti che, a qualsiasi titolo, agiscono per l'ASST dei Sette Laghi quali autorizzati al trattamento dei dati personali di cui al rapporto contrattuale derivato dalla presente determina di affidamento, è effettuata dal Direttore/responsabile della struttura/Servizio interessato, in qualità di Responsabile Interno del Trattamento dei dati personali, in conformità all'assetto organizzativo e regolamentare che presiede la disciplina del trattamento dei dati personali nell'ambito dell'ASST dei Sette Laghi (sistema privacy). In tale ruolo il Direttore/responsabile della Struttura/Servizio vigila sul rispetto e sull'osservanza delle disposizioni emanate dall'ASST compresa la tenuta del registro dei trattamenti. I soggetti autorizzati come individuati dall'ASST sono a loro volta tenuti alla riservatezza sui dati dei quali abbiano conoscenza, possesso e detenzione in relazione all'attività di cui alla presente convenzione, in osservanza ai principi e precetti del "Regolamento Generale sulla protezione dei dati" GDPR 2016/679 e dal D. Lgs. n. 196/2006 e s.m.i.";

dato atto che la presente determinazione viene adottata in conformità e nel rispetto del citato Regolamento aziendale per la delega di funzioni di gestione e dell'atto di delega sopra richiamato;

## **DETERMINA**

Per i motivi di cui in premessa che qui si intendono integralmente richiamati:

- di affidare alla società Frastema Ophthalmics Easyopht Group Srl, ai sensi dell'art.  $1<sup>1</sup>$ 50 comma 1, lettera b) del D.Lgs n. 36 del 31.3.2023, la fornitura a titolo di noleggio di tomografo a coerenza ottica ad alta definizione per la definizione e visualizzazione volta allo studio morfologico (OCT) e funzionale (ANGIO OCT) degli strati corio-retinici, da destinare all'Oculistica dell'Ospedale di Circolo, per il periodo di 6 anni, dal 15.5.2024 al 14.5.2030 per l'importo complessivo di  $\epsilon$  113.400,00 oltre Iva e oltre  $\epsilon$  600,00 per oneri della sicurezza non soggetti a ribasso (B030515950);
- di dare atto che il Responsabile Unico del Progetto è il Direttore della S.C.  $2.$ Ingegneria Clinica Ing. Silvia Del Torchio;
- $3<sub>1</sub>$ di nominare Direttore dell'Esecuzione del Contratto, ai sensi dell'art. 114 del D.Lgs. n. 36/2023, l'Ing. Simone Gigli, Collaboratore Tecnico Professionale Ingegnere Biomedico della S.C. Ingegneria Clinica, il quale ha prodotto apposita dichiarazione agli atti dell'ufficio, relativa all'assenza di conflitti di interesse ai sensi dell'art. 16 del D.Lgs. n. 36/2023;
- di stabilire che gli oneri derivanti dal presente provvedimento, previsti in  $\epsilon$  $4.$ 113.400,00+ € 24.948,00 (Iva 22%) + € 600,00 + € 132,00 (Iva 22% su oneri della sicurezza) = €

Sistema Socio Sanitario

# Regione Lombardia **ASST Sette Laghi**

### AZIENDA SOCIO SANITARIA TERRITORIALE DEI SETTE LAGHI POLO UNIVERSITARIO

Viale Borri 57 21100 Varese Tel. 0332-278.111, Fax 0332-261.440 P.IVA e C.F. 03510050127

139.080,00 (Iva compresa), siano imputati al conto 4107010001 "Canoni di noleggio sanitari Ingegneria Clinica" di Bilancio come di seguito precisato:

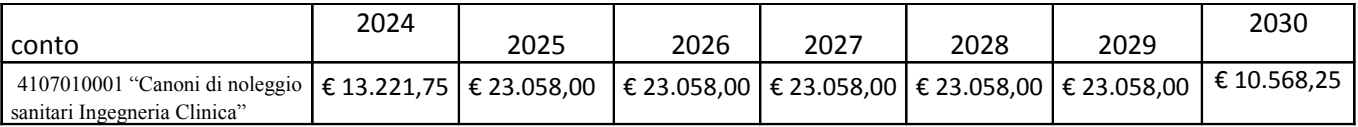

- 5. di provvedere agli adempimenti consequenziali;
- di dare atto che, ai sensi dell'art. 17, comma 6, della L. R. n. 33/2009 e successive 6. modificazioni ed integrazioni, il presente provvedimento, non soggetto a controllo, verrà pubblicato nei modi di legge, ed è immediatamente esecutivo.

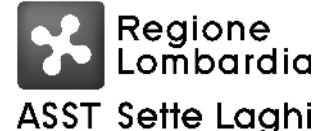

Viale Borri 57 21100 Varese Tel. 0332-278.111, Fax 0332-261.440 P.IVA e C.F. 03510050127

#### PROPOSTA DI DETERMINAZIONE N. 758 DEL 23/04/2024

## **S.C. GESTIONE ACQUISTI**

OGGETTO: AFFIDAMENTO, AI SENSI DELL'ART. 50, COMMA 1, LETTERA B) DEL D.LGS. N.36/2023, DELLA FORNITURA A TITOLO DI NOLEGGIO DI UN TOMOGRAFO A COERENZA OTTICA AD ALTA DEFINIZIONE PER LA DEFINIZIONE E VISUALIZZAZIONE VOLTA ALLO STUDIO STUDIO MORFOLOGICO (OCT) E FUNZIONALE (ANGIO OCT) DEGLI STRATI CORIO-RETINICI, DA DESTINARE ALL'OCULISTICA DELL'OSPEDALE DI CIRCOLO DELL'ASST SETTE LAGHI, PER IL PERIODO DI 6 ANNI. (IMPORTO COMPLESSIVO DI SPESA € 139.080,00 **IVA COMPRESA).** 

## IL DIRETTORE S.C. BILANCIO, PROGRAMMAZIONE FINANZIARIA E CONTABILITA'

Ha registrato contabilmente come di seguito:

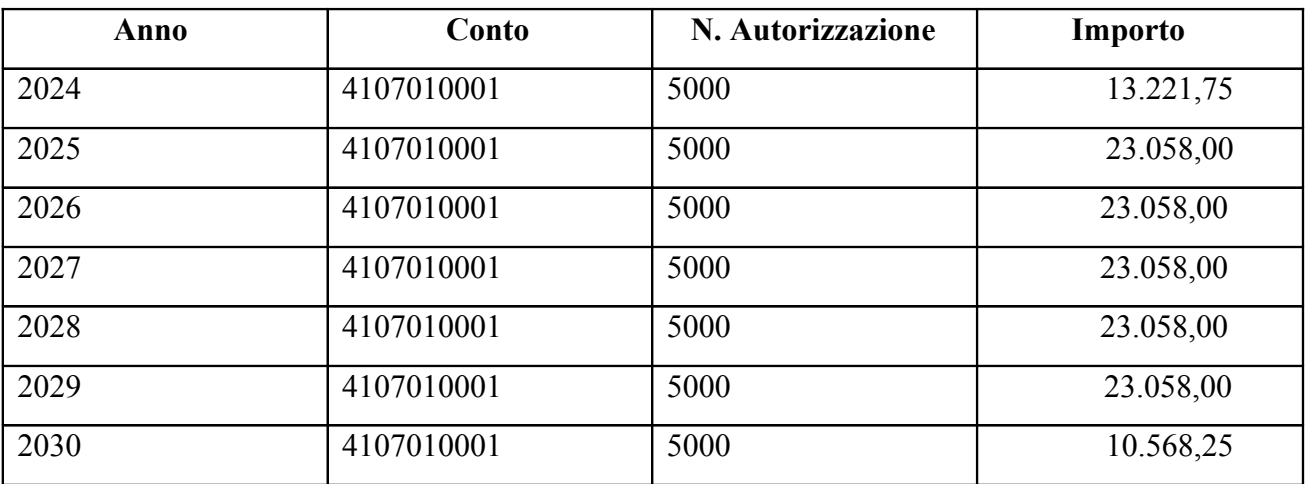

Altro:

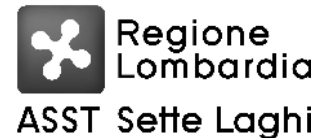

Viale Borri 57 21100 Varese Tel. 0332-278.111, Fax 0332-261.440

### Determinazione Dirigenziale n. 685 del 30/04/2024

## S.C. GESTIONE ACQUISTI

**OGGETTO:** AFFIDAMENTO, AI SENSI DELL'ART. 50, COMMA 1, LETTERA B) DEL D.LGS. N.36/2023, DELLA FORNITURA A TITOLO DI NOLEGGIO DI UN TOMOGRAFO A COERENZA OTTICA AD ALTA DEFINIZIONE PER LA DEFINIZIONE E VISUALIZZAZIONE VOLTA ALLO STUDIO STUDIO MORFOLOGICO (OCT) E FUNZIONALE (ANGIO OCT) DEGLI STRATI CORIO-RETINICI, DA DESTINARE ALL'OCULISTICA DELL'OSPEDALE DI CIRCOLO DELL'ASST SETTE LAGHI, PER IL PERIODO DI 6 ANNI. (IMPORTO COMPLESSIVO DI SPESA  $\epsilon$  139.080.00 IVA **COMPRESA).** 

## **RELATA DI PUBBLICAZIONE**

Si certifica che la presente determinazione è pubblicata all'albo pretorio sul sito aziendale così come previsto dall'art. 32, comma 1, L. 69/2009, dal 30/04/2024 e vi rimane per quindici giorni consecutivi.

Sistema Socio Sanitario

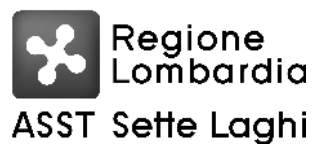

### AZIENDA SOCIO SANITARIA TERRITORIALE DEI SETTE LAGHI POLO UNIVERSITARIO

Viale Borri 57 21100 Varese Tel. 0332-278.111, Fax 0332-261.440

Elenco Firmatari

Ouesto documento è stato firmato da:

Poggialini Giovanni - Responsabile del procedimento S.C. GESTIONE ACQUISTI Poggialini Giovanni - Responsabile ad interim S.C. GESTIONE ACQUISTI Folino Rosy - S.C. BILANCIO, PROGRAMMAZIONE FINANZIARIA E CONTABILITA` Lorenzon Dario - Direttore S.C. BILANCIO, PROGRAMMAZIONE FINANZIARIA E CONTABILITA` Guarnaschelli Roberto - Delegato S.C. GESTIONE ACQUISTI Conti Rosangela - Incaricato alla pubblicazione Delibere

Istruttoria redatta da: Barberi Claudia